# **МЕТОДИЧНІ ВКАЗІВКИ**

**до виконання лабораторних робіт з дисципліни «Технології імітаційного моделювання складних систем» для здобувачів освітнього ступеня «Магістр» спеціальності «Комп'ютерні науки» денної і заочної форм навчання** 

Міністерство освіти і науки України Вінницький національний технічний університет

# **МЕТОДИЧНІ ВКАЗІВКИ**

**до виконання лабораторних робіт з дисципліни «Технології імітаційного моделювання складних систем» для здобувачів освітнього ступеня «Магістр» спеціальності «Комп'ютерні науки» денної і заочної форм навчання** 

**Електронне видання**

Вінниця ВНТУ 2018

Рекомендовано до видання з грифом «Електронні методичні вказівки» Методичною радою Вінницького національного технічного університету Міністерства освіти і науки України (протокол № 1 від 20.09.2018 р.).

Рецензенти:

- **Т. Б. Мартинюк**, доктор технічних наук, професор
- **В. П. Майданюк**, кандидат технічних наук, доцент

Методичні вказівки до виконання лабораторних робіт з дисципліни «Технології імітаційного моделювання складних систем» для здобувачів освітнього ступеня «Магістр» спеціальності «Комп'ютерні науки» денної і заочної форм навчання [Електронний ресурс] / Уклад. Л. В. Крилик, А. А. Яровий, В. В. Колодний, В. С. Озеранський. – Вінниця : ВНТУ, 2018.  $-(PDF, 25 c.)$ 

У методичних вказівках наведено основні теоретичні дані, вимоги до структури та захисту лабораторних робіт з дисципліни «Технології імітаційного моделювання складних систем» та рекомендована література. Методичні вказівки розроблено відповідно до робочої програми навчальної дисципліни «Технології імітаційного моделювання складних систем».

### *Навчальне самостійне електронне мережне видання*

Методичні вказівки до виконання лабораторних робіт з дисципліни «Технології імітаційного моделювання складних систем» для здобувачів освітнього ступеня «Магістр» спеціальності «Комп'ютерні науки» денної і заочної форм навчання

Укладачі: Крилик Людмила Вікторівна Яровий Андрій Анатолійович Колодний Володимир Володимирович Озеранський Володимир Сергійович

Оригінал-макет підготовлено Л. Крилик

Електронний ресурс РDF. Підписано до видання 17.10.2018 р. Зам. № Р2018-036 Видавець та виготовлювач - Вінницький національний технічний університет, Інформаційний редакційно-видавничий центр. ВНТУ, ГНК, к.114, Хмельницьке шосе, 95, м. Вінниця, 21021, тел. (0432) 65-18-06. press.vntu.edu.ua; Email: irvc.vntu@gmail.com. Свідоцтво суб'єкта видавничої справи серія ДК № 3516 від 01.07.2009 р.

# **ЗМІСТ**

<span id="page-3-0"></span>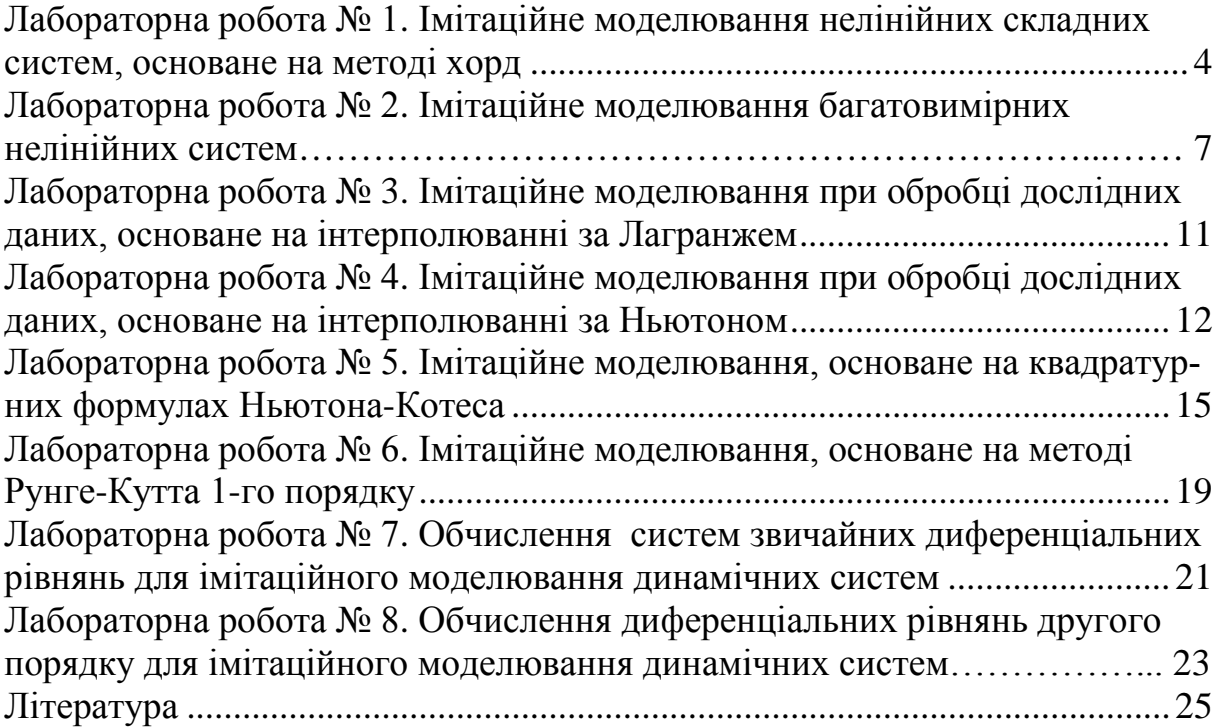

#### **ЛАБОРАТОРНА РОБОТА № 1**

## **ІМІТАЦІЙНЕ МОДЕЛЮВАННЯ НЕЛІНІЙНИХ СКЛАДНИХ СИСТЕМ, ОСНОВАНЕ НА МЕТОДІ ХОРД**

**Мета роботи:** здійснити імітаційне моделювання, використовуючи уточнення коренів нелінійних рівнянь методом хорд.

Якщо закони функціонування моделі нелінійні, а система або процес, які моделюються володіють однією ступеню свободи (тобто мають одну незалежну змінну), то така модель, як правило, описується одним нелінійним рівнянням.

Потреба відшукання коренів нелінійних рівнянь зустрічається в розрахунках систем автоматичного управління і регулювання, власних коливань машин і конструкцій, в задачах кінематичного аналізу та синтезу, плоских і просторових механізмів та інших завданнях.

Однак точне рішення рівняння не завжди є необхідним. Завдання відшукання коренів рівняння можна вважати практично вирішеним, якщо виконавець зуміє знайти корені рівняння із заданим ступенем точності. Для цього використовуються наближені (чисельні) методи розв'язання.

Більшість застосовуваних наближених методів рішення рівнянь є, по суті, **способами уточнення коренів**. Для їх застосування потрібно знати інтервал ізоляції  $[a, b]$ , в якому лежить корінь рівняння, який уточнюється.

*Розглянемо метод хорд.* Цей метод забезпечує більш швидке визначення кореня нелінійного рівняння ніж метод половинного ділення. Для цього відрізок  $[a; b]$  ділиться не навпіл, а у відношенню  $|f(a)|: |f(b)|$ .

Геометрично метод хорд еквівалентний заміні кривої  $y = f(x)$  хордою, що проходить через точки  $(a, f(a))$  та  $(b, f(b))$ , що подано на рис. 1.1.

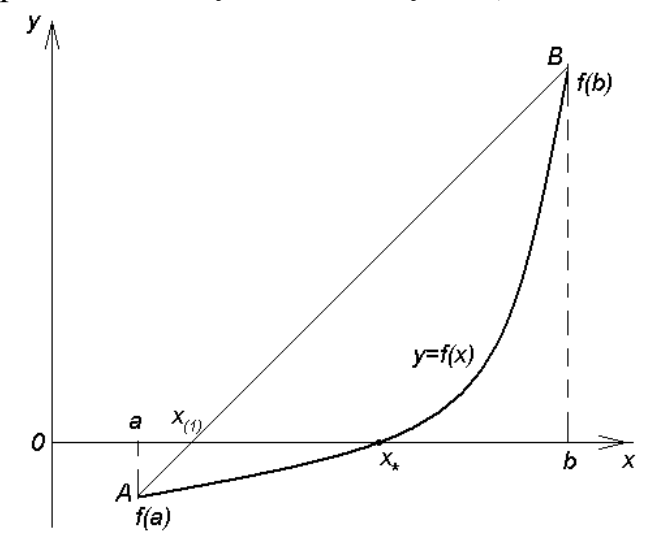

Рисунок 1.1 – Геометрична інтерпретація метода хорд

Рівняння хорди *AB* має вигляд:

$$
\frac{x-a}{b-a} = \frac{y-f(a)}{f(b)-f(a)}.
$$

Приймаючи, що  $x = x_{(1)}$  та  $y = 0$ , отримуємо:

$$
x_{(1)} = a - \frac{f(a)}{f(b) - f(a)}(b - a).
$$

Приймемо, що друга похідна  $f''(x)$  зберігає сталий знак, і розглянемо два випадки:  $f(a) > 0$ ,  $f''(x) > 0$  (рис. 1.2) i  $f(a) < 0, f''(x) > 0$ (рис. 1.3). Випадок  $f''(x) < 0$  зводиться до розглянутого, якщо рівняння записати у вигляді:  $-f(x) = 0$ .

Першому випадку (рис. 1.2) відповідає формула:

$$
x_{(0)} = b, \ x_{(k+1)} = x_{(k)} - \frac{f(x_{(k)})}{f(x_{(k)}) - f(a)} \Big( x_{(k)} - a \Big), \ k = 0, 1, \dots,
$$
 (1.1)

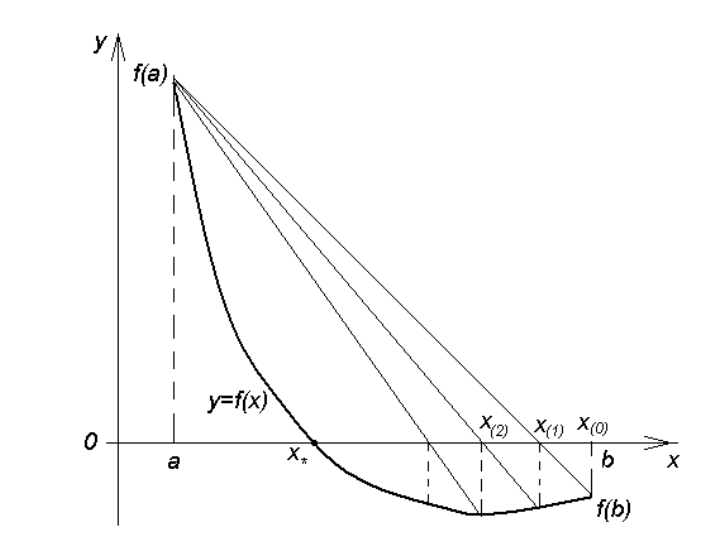

Рисунок 1.2 – Геометрична інтерпретація метода хорд для випадку  $f(a) > 0, f''(x) > 0$ 

А другому випадку (рис. 1.3) –

$$
x_{(0)} = a, \qquad x_{(k+1)} = x_{(k)} - \frac{f(x_{(k)})}{f(b) - f(x_{(k)})} (b - x_{(k)}), \ k = 0, 1, \dots,
$$
 (1.2)

У першому випадку залишається нерухомим кінець *a* , а у другому випадку – кінець *b*.

**Зауваження.** Для виявлення нерухомого кінця використовується умова  $f''(x) \cdot f(t) > 0$ , де  $t = a$  або  $t = b$ . Якщо нерухомий кінець *a*, застосовується формула (1.1), а якщо кінець *b* – формула (1.2).

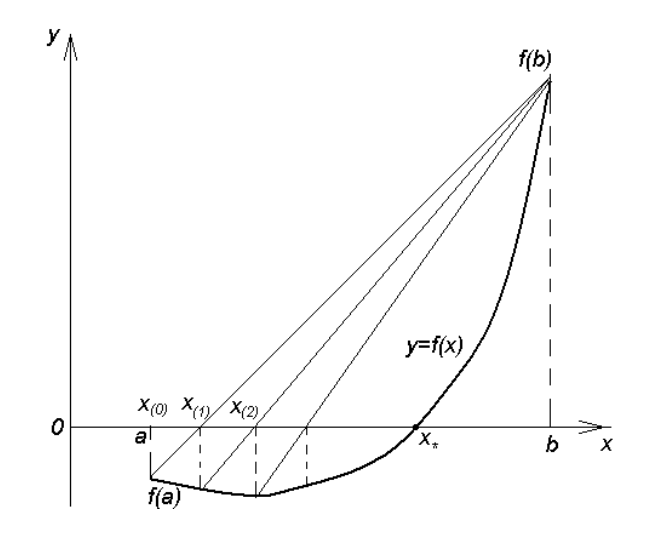

Рисунок 1.3 – Геометрична інтерпретація метода хорд для випадку  $f(a) < 0, f''(x) > 0$ 

### **Варіанти завдань видає викладач**

### **Звіт має містити**

- 1. Розв'язання вручну.
- 2. Лістинг програми.
- 3. Результати тестування.
- 4. Висновки.

### **Контрольні запитання**

- 1. Які рівняння відносять до лінійних та нелінійних?
- 2. Навести класифікацію нелінійних рівнянь і систем та методів їх розв'язування.
- 3. В яких задачах виникає потреба розв'язання таких рівнянь?
- 4. Дати порівняльну оцінку та рекомендації щодо вибору методів розв'язання нелінійних рівнянь та систем для імітаційного моделювання нелінійних складних систем.

#### **ЛАБОРАТОРНА РОБОТА № 2**

## **ІМІТАЦІЙНЕ МОДЕЛЮВАННЯ БАГАТОВИМІРНИХ НЕЛІНІЙНИХ СИСТЕМ**

**Мета роботи:** здійснити імітаційне моделювання багатовимірних нелінійних систем використовуючи метод Ньютона.

У завданнях проектування і дослідження поведінки реальних об'єктів, процесів і систем (ОПС) математичні моделі повинні відображати реальні фізичні нелінійні процеси. При цьому ці процеси залежать, як правило, від багатьох змінних. В результаті математичні моделі реальних ОПС описуються **системами нелінійних рівнянь**.

Метод Ньютона − це найпоширеніший метод обчислення систем нелінійних рівнянь. Він забезпечує швидшу збіжність у порівнянні з методом простих ітерацій.

В основі методу Ньютона лежить ідея лінеаризації всіх нелінійних рівнянь системи

$$
\begin{cases}\nf_1(x_1, x_2, \dots, x_n) = 0, \\
f_2(x_1, x_2, \dots, x_n) = 0, \\
\dots \\
f_n(x_1, x_2, \dots, x_n) = 0,\n\end{cases}
$$
\n(2.1)

або

$$
f_i(x_1, x_2, ..., x_n) = 0, i = 1, n.
$$

Запишемо систему (2.1) в компактному вигляді. Сукупність аргументів  $x_1, x_2, \ldots, x_n$  можна розглядати як *n*-мірний вектор.

$$
x = \begin{bmatrix} x_1 \\ x_2 \\ \vdots \\ x_n \end{bmatrix}.
$$

Аналогічно сукупність функцій  $f_1, f_2, ..., f_n$  також є *n*-мірний вектор (вектор-функція).

$$
f = \begin{bmatrix} f_1 \\ f_2 \\ \vdots \\ f_n \end{bmatrix}.
$$

Тому система (2.1) коротко запишеться так:

$$
f(x) = 0. \tag{2.1'}
$$

Для обчислення системи (2.1') застосуємо метод послідовних наближень. Нехай знайдено *р*-е наближення

$$
x^{(p)} = (x_1^{(p)}, x_2^{(p)}, \dots, x_n^{(p)})
$$

одного з ізольованих коренів  $x = (x_1, x_2, ..., x_n)$  векторного рівняння (2.1'). Тоді точний корінь рівняння (2.1') можна записати в такому вигляді

$$
x = x^{(p)} + \varepsilon^{(p)},\tag{2.2}
$$

де  $\varepsilon^{(p)} = (\varepsilon_1^{(p)}, \varepsilon_2^{(p)}, ..., \varepsilon_n^{(p)})$  – поправка (похибка кореня). Підставимо вираз (2.2) у рівняння (2.1'), будемо мати:

$$
f(x^{(p)} + \varepsilon^{(p)}) = 0.
$$
 (2.3)

Приймаючи, що функція  $f(x)$  неперервно диференційована в деякій випуклій області, яка містить *x* та  $x^{(p)}$ , розкладемо ліву частину рівняння (2.3) за ступенями малого вектора  $\varepsilon^{(p)}$ , обмежуючись лінійними членами,

$$
f(x^{(p)} + \varepsilon^{(p)}) = f\left(x^{(p)}\right) + f'\left(x^{(p)}\right) \cdot \varepsilon^{(p)} = 0 \tag{2.4}
$$

або в розгорнутому вигляді:

$$
\begin{cases}\nf_1(x_1^{(p)} + \varepsilon_1^{(p)}, x_2^{(p)} + \varepsilon_2^{(p)}, ..., x_n^{(p)} + \varepsilon_n^{(p)}) = \\
= f_1(x_1^{(p)}, x_2^{(p)}, ..., x_n^{(p)}) + f'_{1x_1}(x_1^{(p)}, x_2^{(p)}, ..., x_n^{(p)}) \cdot \varepsilon_1^{(p)} + \\
+ f'_{1x_2}(x_1^{(p)}, x_2^{(p)}, ..., x_n^{(p)}) \cdot \varepsilon_2^{(p)} + ... + f'_{1x_n}(x_1^{(p)}, x_2^{(p)}, ..., x_n^{(p)}) \cdot \varepsilon_n^{(p)} = 0, \\
f_2(x_1^{(p)} + \varepsilon_1^{(p)}, x_2^{(p)} + \varepsilon_2^{(p)}, ..., x_n^{(p)} + \varepsilon_n^{(p)}) = \\
= f_2(x_1^{(p)}, x_2^{(p)}, ..., x_n^{(p)}) + f'_{2x_1}(x_1^{(p)}, x_2^{(p)}, ..., x_n^{(p)}) \cdot \varepsilon_1^{(p)} + \\
+ f'_{2x_2}(x_1^{(p)}, x_2^{(p)}, ..., x_n^{(p)}) \cdot \varepsilon_2^{(p)} + ... + f'_{2x_n}(x_1^{(p)}, x_2^{(p)}, ..., x_n^{(p)}) \cdot \varepsilon_n^{(p)} = 0, \\
&\dots \\
f_n(x_1^{(p)} + \varepsilon_1^{(p)}, x_2^{(p)} + \varepsilon_2^{(p)}, ..., x_n^{(p)} + \varepsilon_n^{(p)}) = \\
= f_n(x_1^{(p)}, x_2^{(p)}, ..., x_n^{(p)}) + f'_{nx_1}(x_1^{(p)}, x_2^{(p)}, ..., x_n^{(p)}) \cdot \varepsilon_1^{(p)} + \\
+ f'_{nx_2}(x_1^{(p)}, x_2^{(p)}, ..., x_n^{(p)}) \cdot \varepsilon_2^{(p)} + ... + f'_{nx_n}(x_1^{(p)}, x_2^{(p)}, ..., x_n^{(p)}) \cdot \varepsilon_n^{(p)} = 0.\n\end{cases}
$$
\n(2.4')

Із формули (2.4) та (2.4<sup>°</sup>) слідує, що під похідною  $f'(x)$  потрібно розуміти матрицю Якобі системи функцій  $f_1, f_2, ..., f_n$  відносно змінних  $x_1, x_2, ..., x_n$ , тобто

$$
f'(x) = W(x) = \begin{bmatrix} \frac{\partial f_1}{\partial x_1} & \frac{\partial f_1}{\partial x_2} & \cdots & \frac{\partial f_1}{\partial x_n} \\ \frac{\partial f_2}{\partial x_1} & \frac{\partial f_2}{\partial x_2} & \cdots & \frac{\partial f_2}{\partial x_n} \\ \vdots & \vdots & \ddots & \vdots \\ \frac{\partial f_n}{\partial x_1} & \frac{\partial f_n}{\partial x_2} & \cdots & \frac{\partial f_n}{\partial x_n} \end{bmatrix},
$$

або

$$
f'(x) = W(x) = \left[\frac{\partial f_i}{\partial x_j}\right], \quad (i, j = 1, 2, \dots, n).
$$

Систему (2.4') можна подати у матричному вигляді:

 $W \cdot \overline{\Sigma} = F$ .

де  $W = W(x) - \text{матриця Якобі,}$ 1 2 . *n* ε ε ε  $\vert \varepsilon_{1} \vert$  $\begin{array}{c} \begin{array}{c} \end{array} \end{array}$  $\left| \overline{\Sigma} = \right|$   $\left| \overline{\epsilon_2} \right|$  $\vert . \vert$  $\lfloor \varepsilon_n \rfloor$ − вектор поправок, 1 2 ...... *n f*  $F = \begin{vmatrix} -f \\ f \end{vmatrix}$ *f*  $\lceil -f_1 \rceil$  $=\left|\begin{array}{c} -f_2 \\ -f_2 \end{array}\right|$  $\lfloor -f_n \rfloor$ − вектор вільних членів.

Якщо ця матриця неособлива, тобто якщо  $\det W(x) \neq 0$ , то поправка  $\varepsilon^{(p)}$  виражається так:

$$
\varepsilon^{(p)} = -W^{-1}(x^{(p)}) \cdot f(x^{(p)}), \tag{2.5}
$$

де  $W^{-1}(x^{(p)})$  – це матриця зворотна матриці Якобі.

Таким чином, послідовні наближення визначаються за формулою

$$
x^{(p+1)} = x^{(p)} - W^{-1}(x^{(p)}) \cdot f(x^{(p)}), (p = 0, 1, 2, ...).
$$
 (2.6)

За нульове наближення  $x^{(0)}$  можна взяти грубе наближене значення шуканого кореня.

Метод Ньютона складається з двох етапів:

На першому етапі реалізації методу Ньютона потрібно побудувати систему (2.1).

На другому етапі, починаючи з початкової точки, потрібно обчислити систему (2.4') на кожному кроці ітераційного процесу пошуку методом Гаусса. Знайдені значення збільшень  $\varepsilon^{(p)}$  використовуються як поправки до рішення, отриманого на попередньому кроці пошуку, тобто

$$
x = x^{(p)} + \varepsilon^{(p)}.
$$

Метод Ньютона має переваги порівняно з іншими методами. Але для методу Ньютона так само існує проблема збіжності, зі збільшенням числа невідомих область збіжності зменшується, а в разі великих систем, збіжність забезпечується якщо початкова точка близька до шуканого рішення.

### **Варіанти завдань видає викладач**

### **Звіт має містити**

- 1. Розв'язання вручну.
- 2. Лістинг програми.
- 3. Результати тестування.
- 4. Висновки.

#### **Контрольні запитання**

- 1. Наведіть порівняльну характеристику методів обчислення систем лінійних та нелінійних рівнянь для імітаційного моделювання.
- 2. Від якого параметра залежить ефективність розв'язання систем нелінійних рівнянь?
- 3. Розкрийте суть метода Ньютона для імітаційного моделювання багатовимірних нелінійних систем.
- 4. Розкрийте суть метода простої ітерації для імітаційного моделювання багатовимірних нелінійних систем.
- 5. Наведіть переваги та недоліки метода Ньютона для імітаційного моделювання багатовимірних нелінійних систем.

### **ЛАБОРАТОРНА РОБОТА № 3**

# **ІМІТАЦІЙНЕ МОДЕЛЮВАННЯ ПРИ ОБРОБЦІ ДОСЛІДНИХ ДАНИХ, ОСНОВАНЕ НА ІНТЕРПОЛЮВАННІ ЗА ЛАГРАНЖЕМ**

**Мета роботи:** здійснити імітаційне моделювання використовуючи інтерполяційний многочлена Лагранжа *n* -го степеня для функції *f* .

Будь-якому фахівцеві в своїй практичній діяльності доводиться вивчати залежності між різними параметрами досліджуваних об'єктів, процесів і систем. З усіх способів запису залежностей найбільш зручним є аналітичний спосіб запису залежності у вигляді функції.

Однак на практиці фахівець найчастіше отримує залежності між досліджуваними параметрами експериментально. У цьому випадку ставиться природний експеримент, змінюються значення параметрів на вході системи, вимірюються значення параметрів на виході системи. Результати вимірювань заносяться в таблицю.

Таким чином, в результаті проведення природного експерименту отримуємо залежності між досліджуваними параметрами у вигляді таблиці, тобто отримуємо, так звану, табличну функцію.

Потім за цією табличною функцією потрібно здійснити науководослідні розрахунки. У розрахунковій практиці дослідника часто виникають задачі знайти значення функції для аргументів, які відсутні в таблиці. Такі задачі називаються задачами інтерполяції або екстраполювання.

Інтерполяційна формула Лагранжа дає можливість знайти вираз інтерполяційного многочлена у явному вигляді. Щоб побудувати інтерполяційний многочлен Лагранжа, потрібно виконати значну обчислювальну роботу. Обсяг її суттєво зростає тоді, коли необхідно підвищувати порядок многочлена: якщо до заданої системи вузлів інтерполювання  $x_i$  ( $i = 0, 1, ..., n$ ) додати ще хоча б один вузол  $x_{n+1}$ , то для нової системи вузлів  $x_i$   $(i = 0, 1, ..., n + 1)$  многочлен Лагранжа потрібно будувати заново.

Для роз'язання доцільно застосувати інтерполяційний многочлен Лагранжа, що описується виразом:

$$
L_n(x) = \sum_{i=0}^n \frac{(x - x_0)(x - x_1) \cdots (x - x_n)}{(x_i - x_0)(x_i - x_1) \cdots (x_i - x_n)} y_i.
$$

Зазвичай обчислення значення многочлена проводять за схемою Горнера, яка за допомогою циклів із елементарних операцій забезпечує обчислення заданої функції.

Схема Горнера має вигляд:

$$
a_0 \quad a_1 \quad a_2... a_n \quad |x = \zeta
$$
  
+  $c_1 \quad c_2... c_n$   

$$
b_0 \quad b_1 \quad b_2... b_n = P_n(\zeta).
$$

#### **Варіанти завдань видає викладач**

#### **Звіт має містити**

- 1. Розв'язання вручну.
- 2. Лістинг програми.
- 3. Результати тестування.
- 4. Висновки.

#### **Контрольні запитання**

- 1. Розкрийте суть інтерполювання та екстраполювання функції для імітаційного моделювання при обробці дослідних даних.
- 2. Як на практиці отримують інтерполяційний многочлен в явному вигляді для імітаційного моделювання?
- 3. Розкрийте суть інтерполювання за Лагранжем для імітаційного моделювання.
- 4. Як провести оцінку похибки інтерполяційної формули Лагранжа?
- <span id="page-12-0"></span>5. Розкрийте суть лінійного та квадратичного інтерполювання за Лагранжем.

### **ЛАБОРАТОРНА РОБОТА № 4**

## **ІМІТАЦІЙНЕ МОДЕЛЮВАННЯ ПРИ ОБРОБЦІ ДОСЛІДНИХ ДАНИХ, ОСНОВАНЕ НА ІНТЕРПОЛЮВАННІ ЗА НЬЮТОНОМ**

**Мета роботи:** здійснити імітаційне моделювання використовуючи перший та другий інтерполяційні многочлени Ньютона.

В науково-дослідній роботі для локальної апроксимації експериментальних даних в чисельних процедурах використовуються методи інтерполяції і наближення функцій. Інтерполяційні формули Ньютона мають певні переваги. Якщо до заданої системи рівновіддалених вузлів інтерполювання додати ще один, то відповідний многочлен Лагранжа треба будувати заново, а в многочлені Ньютона додається лише один новий доданок, а вже обчислені залишаються без змін.

Крім того, в многочлені Лагранжа кожний з доданків є многочленом *n* -го степеня і всі доданки між собою рівноправні, то в многочлені Ньютона доданками є многочлени, порядки яких з віддаленням від початку підвищуються на одиницю, тобто

$$
P_n(x) = y_0 + \frac{\Delta y_0}{h}(x - x_0) + \frac{\Delta^2 y_0}{2!h^2}(x - x_0)(x - x_1) + \frac{\Delta^3 y_0}{3!h^3}(x - x_0)(x - x_1)(x - x_2) + \dots + \frac{\Delta^k y_0}{k!h^k}(x - x_0)(x - x_1)\dots(x - x_{k-1}) + \dots + \frac{\Delta^n y_0}{n!h^n}(x - x_0)(x - x_1)\dots(x - x_{n-1}).
$$
\n(4.1)

Цей многочлен називають першим інтерполяційним многочленом Ньютона.

Замінивши функцію f відповідним їй інтерполяційним многочленом Ньютона, дістанемо наближену рівність

$$
f(x) \approx P_n(x) \,. \tag{4.2}
$$

#### Цю формулу називають першою інтерполяційною формулою Ньютона.

Проте, в обчислювальній практиці зручніше користуватися іншою формою запису многочлена Ньютона (4.1). Якщо покласти

$$
\frac{x - x_0}{h} = t, \quad \text{to} \quad \frac{x - x_1}{h} = t - 1, \quad \frac{x - x_2}{h} = t - 2, \dots, \quad \frac{x - x_{n-1}}{h} = t - n + 1
$$

і многочлен (4.1) матиме вигляд

$$
P_n(x_0 + th) = y_0 + t\Delta y_0 + \frac{t(t-1)}{2!}\Delta^2 y_0 +
$$
  
+ 
$$
\frac{t(t-1)(t-2)}{3!}\Delta^3 y_0 + ... + \frac{t(t-1)(t-2)...(t-n+1)}{n!}\Delta^ny_0,
$$
 (4.3)

а перша інтерполяційна формула Ньютона (4.2)

$$
f(x) \approx P_n(x_0 + th) \tag{4.4}
$$

Інтерполяційний многочлен Ньютона містить різниці  $\Delta y_0$ ,  $\Delta^2 y_0$ ,...  $\Delta^n y_0$ . Тому інтерполяційною формулою (4.2) або (4.4) зручно користуватися на початку таблиці, тобто для всіх  $x \in (x_0, x_1)$ . Для цих значень х змінна  $t$ <1. Якщо  $x \in [x_1, x_2]$ , то користуватись інтерполяційною формулою (4.4) недоцільно, бо *t* буде більшим за 1. У цьому разі за  $x_0$  треба взяти вузол  $x_1$  і в інтерполяційному многочлені використовувати різниці  $\Delta y_1$ ,  $\Delta^2 y_1$ , ...,  $\Delta^n y_1$ . Тому формулу (4.2) або (4.4) називають також **інтерполяційною** формулою Ньютона для інтерполювання вперед.

Якщо значення аргументу лежить ближче до кінця відрізка інтерполювання, то застосувати першу інтерполяційну формулу Ньютона невигідно, бо не вистачатиме кінцевих різниць функції вищих порядків.

Тому в кінці відрізка інтерполювання користуються многочленом ви-ГЛЯДУ:

$$
P_n(x) = y_n + \frac{\Delta y_{n-1}}{h}(x - x_n) + \frac{\Delta y_{n-2}^2}{2!h^2}(x - x_n)(x - x_{n-1}) + \dots + \frac{\Delta^n y_0}{n!h^n}(x - x_n)(x - x_{n-1}) \dots (x - x_1).
$$
\n(4.5)

Цей многочлен і називають другим інтерполяційним многочленом Ньютона.

Замінивши функцію  $f(x)$  другим інтерполяційним многочленом Ньютона, дістанемо наближену рівність

$$
f(x) \approx P_n(x). \tag{4.6}
$$

Рівність (4.6) називають другою інтерполяційною формулою Ньютона.

У практичних обчисленнях зручніше користуватися іншим записом многочлена (4.5). Якщо ввести таке позначення  $(x-x_n)/h = t$  або  $x = x_n + th$ , то інші множники многочлена (4.5) через *t* виражатимуться так:

$$
\frac{x-x_{n-1}}{h}=t+1, \qquad \frac{x-x_{n-2}}{h}=t+2,\ldots, \quad \frac{x-x_1}{h}=t+n-1.
$$

А сам многочлен (4.5) тоді набирає вигляду:

$$
P_n(x_n + th) = y_n + t\Delta y_{n-1} + \frac{t(t+1)}{2!} \Delta^2 y_{n-2} +
$$
  
+ 
$$
\frac{t(t+1)(t+2)}{3!} \Delta^3 y_{n-3} + \dots + \frac{t(t+1)\dots(t+n-1)}{n!} \Delta^n y_0.
$$
 (4.7)

До виразів многочлена (4.5) і (4.7) входять різниці  $\Delta y_{n-1}$ ,  $\Delta^2 y_{n-2}$ , ...,  $\Delta^n y_0$ , які розміщуються в діагональній таблиці різниць по діагоналі знизу вверх, тому формулу (4.6) використовують для інтерполювання в кінці таблиці. Якщо треба обчислити значення функції в точці  $x$ , то за  $x_n$  беруть найближче, але більше за х значення аргументу з таблиці так, щоб  $x \in (x_{n-1}, x_n)$  і  $|t| < 1$ . Тому формулу (4.6) називають також **інтерполяційною** формулою Ньютона для інтерполювання назад.

#### Варіанти завдань видає викладач

## **Звіт має містити**

- 1. Розв'язання вручну.
- 2. Лістинг програми.
- 3. Результати тестування.
- 4. Висновки.

### **Контрольні запитання**

- 1. У чому полягає різниця між інтерполяцією та екстраполяцією функції?
- 2. Охарактеризуйте імітаційне моделювання, основане за першим інтерполяційним многочленом Ньютона.
- 3. Охарактеризуйте імітаційне моделювання, основане за другим інтерполяційним многочленом Ньютона.
- 4. Приведіть порівняльну характеристику імітаційного моделювання за Лагранжем та першою і другою формулами Ньютона.

# **ЛАБОРАТОРНА РОБОТА № 5**

# **ІМІТАЦІЙНЕ МОДЕЛЮВАННЯ, ОСНОВАНЕ НА КВАДРАТУРНИХ ФОРМУЛАХ НЬЮТОНА-КОТЕСА**

**Мета роботи:** провести імітаційне моделювання використовуючи квадратурні формули: прямокутників, трапеції та Сімпсона.

Динамічні системи − це системи, в яких вхідні змінні є функціями від часу або будь-яких інших параметрів. Описуються ці системи як інтегральними так і диференціальними рівняннями.

Формула Ньютона-Лейбніца досить зручна для обчислення визначених інтегралів. Однак на практиці цю формулу не завжди можна застосувати, оскільки є функції, для яких первісна не є елементарною функцією.

Іноді первісна має досить складний і незручний для обчислень вигляд, навіть якщо вона є елементарною. Крім того, при розв'язуванні задач підінтегральну функцію часто задають не аналітично, а у вигляді таблиці або графіка. В усіх таких випадках застосовують наближені методи інтегрування функцій. Задача чисельного інтегрування функції полягає в обчисленні значення визначеного інтеграла на основі ряду значень підінтегральної функції.

Чисельне обчислення однократного інтеграла називається механічною квадратурою, подвійного – механічною кубатурою. Відповідно формули називаються квадратурними та кубатурними. Особливо важливе значення мають квадратурні формули – методи чисельного інтегрування функцій, в яких для знаходження наближеного значення визначеного інтеграла використовуються значення підінтегральної функції та її похідних у скінченній кількості точок, що належать переважно проміжку інтегрування.

До інтерполяційних квадратурних формул належать формули Ньютона-Котеса. Вузли цих формул рівновіддалені. Формули Ньютона-Котеса різняться ступенями інтерполяційних многочленів. Щоб не мати справу з многочленами високих ступенів, зазвичай розбивають проміжок інтегрування на окремі ділянки, а потім використовують формули Ньютона-Котеса з невисокими ступенями на кожній ділянці, потім додають отримані результати. Це створює так звані складені формули.

Для імітаційного моделювання динамічних систем доцільно застосувати формули:

лівих прямокутників (рис. 5.1):

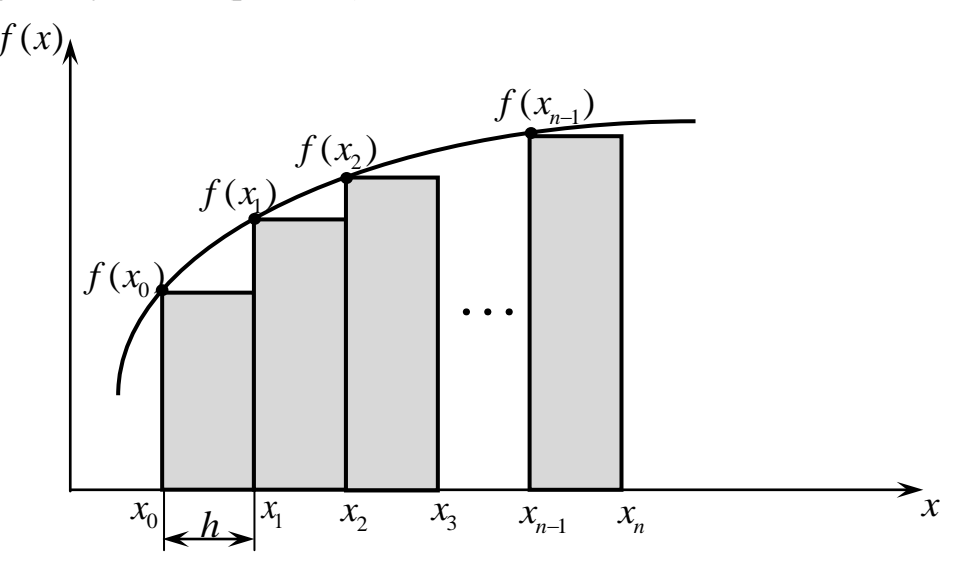

Рисунок 5.1 – Геометрична інтерпретація методу лівих прямокутників на інтервалі

$$
I_n \approx \frac{b-a}{n} \Big( y_0 + y_1 + y_2 + \ldots + y_{n-1} \Big) + R \,, \qquad R \le \frac{(b-a)^2}{2n} \max_{[a,b]} \Big| f'(x) \Big| \,,
$$

правих прямокутників (5.2):

$$
I_n \approx \frac{b-a}{n} (y_1 + y_2 + ... + y_n) + R, \qquad R \le \frac{(b-a)^2}{2n} \max_{[a,b]} |f'(x)|,
$$

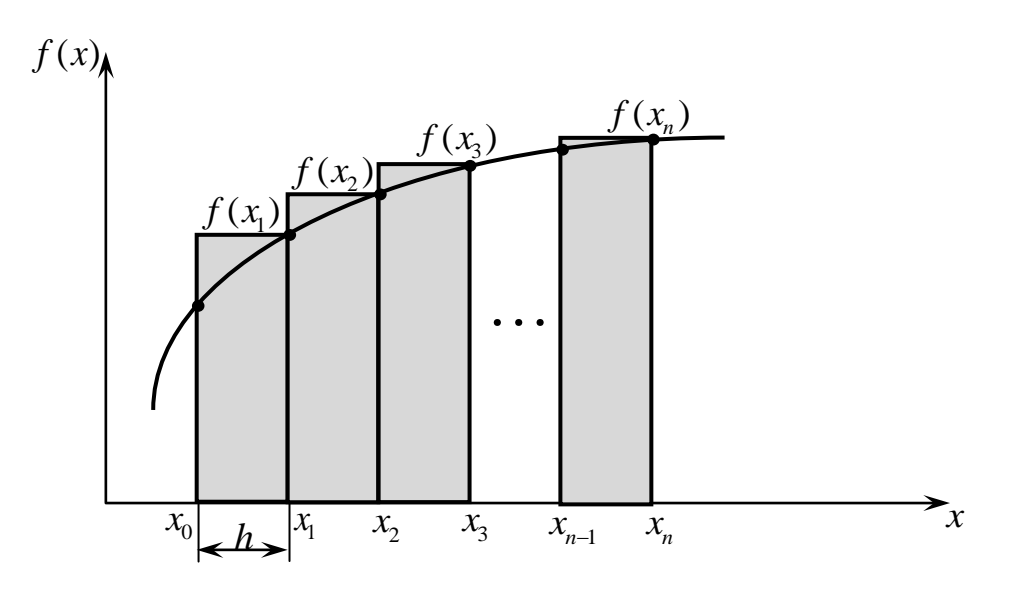

Рисунок 5.2 – Геометрична інтерпретація методу правих прямокутників на інтервалі

середніх прямокутників (5.3):

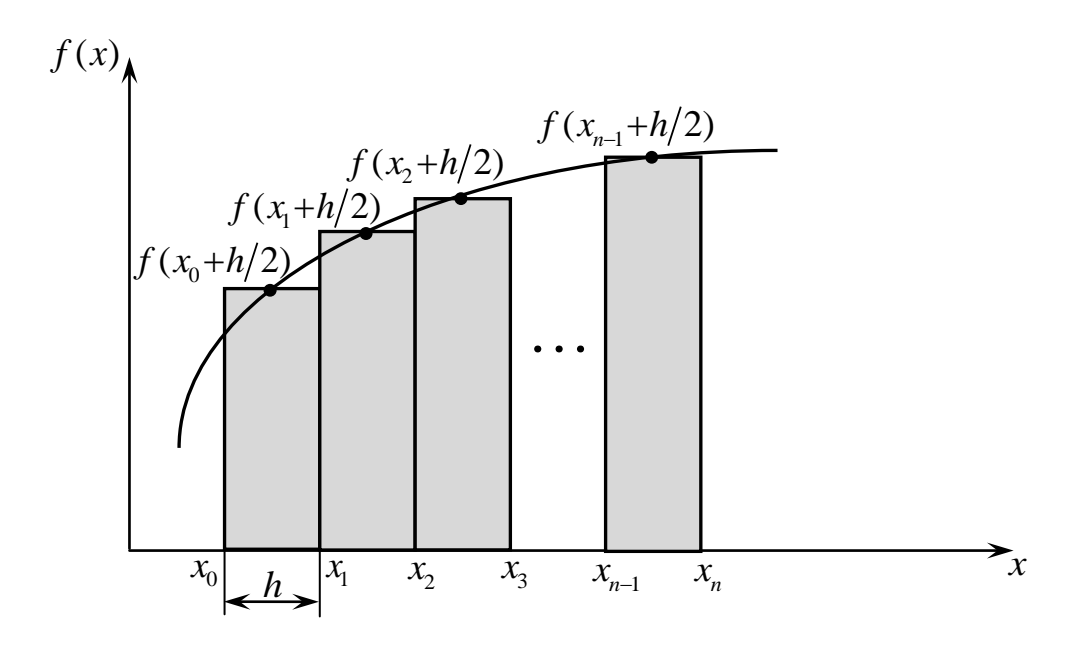

Рисунок 5.3 – Геометрична інтерпретація методу середніх прямокутників на інтервалі

$$
I_{cn} \approx \frac{b-a}{n} \sum_{k=0}^{n-1} f\left(\frac{x_k + x_{k+1}}{2}\right) + R \,, \qquad R \leq \frac{(b-a)^3}{24n^2} \max_{[a;b]} |f''(x)| \,,
$$

трапеції  $(5.4)$ :

$$
I_T \approx h \left( \frac{y_0 + y_n}{2} + y_1 + y_2 + \dots + y_{n-1} \right) + R \,, \qquad R \leq \frac{(b-a)h^2}{12} \max_{[a,b]} |f''(x)| \,,
$$

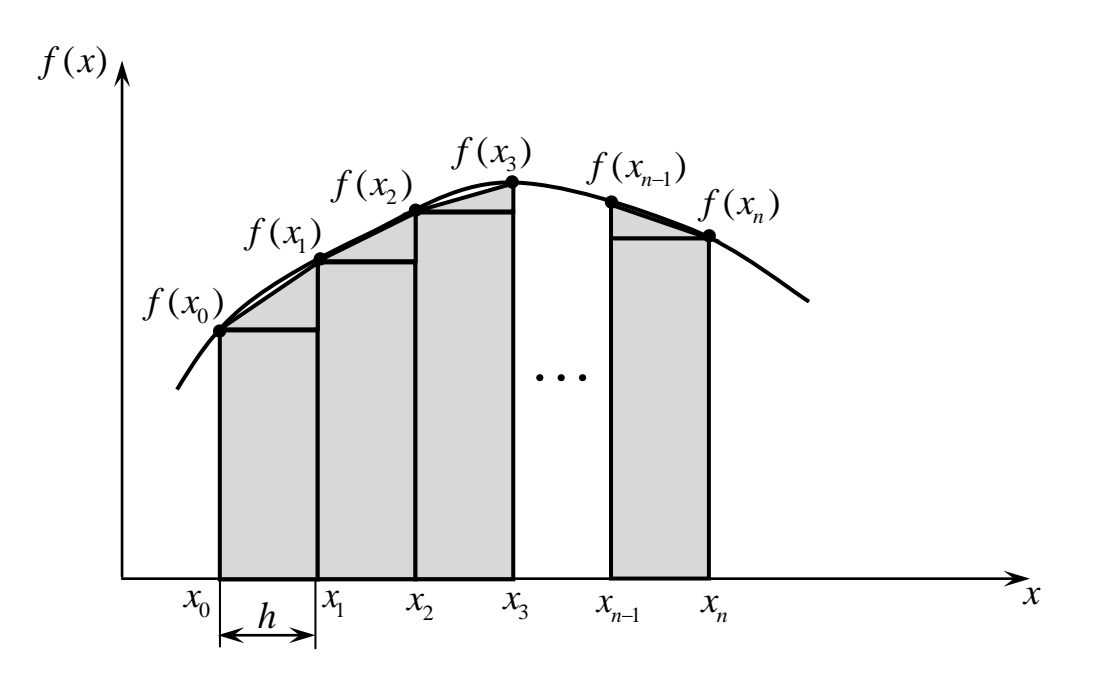

Рисунок 5.4 – Геометрична інтерпретація методу трапецій на інтервалі

парабол (Сімпсона) (рис. 5.5):

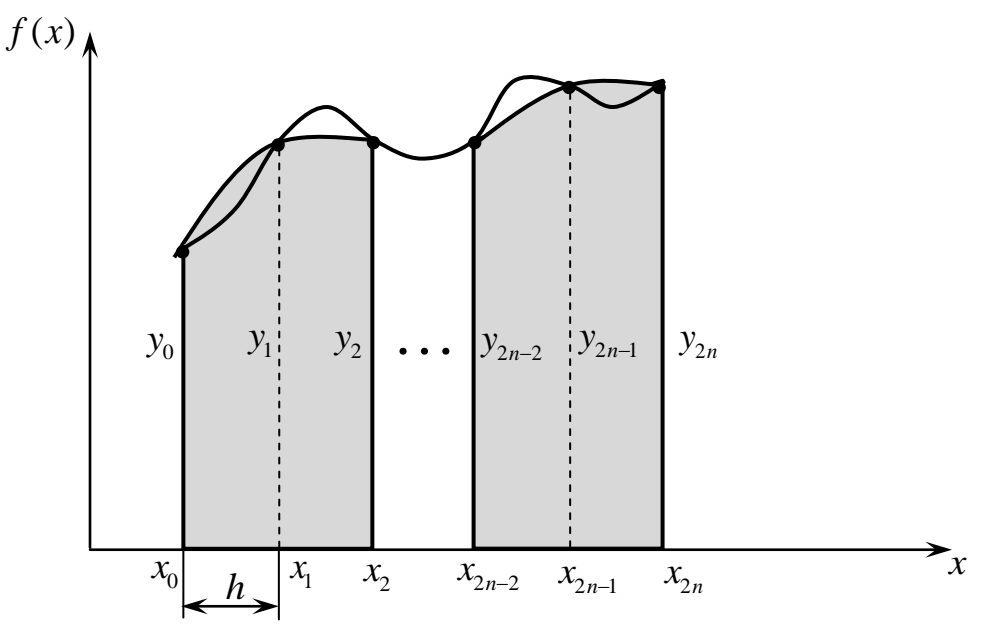

Рисунок 5.5 - Геометрична інтерпретація методу Сімпсона на інтервалі

$$
I_C \approx \frac{h}{3} \Big[ \Big( y_0 + y_m \Big) + 4 \Big( y_1 + \dots + y_{2m-1} \Big) + 2 \Big( y_2 + \dots + y_{2m-2} \Big) \Big] + R,
$$
  

$$
R \le \frac{(b-a)h^4}{180} \max_{[a,b]} \Big| f^{(4)}(x) \Big|.
$$

Варіанти завдань видає викладач

### **Звіт має містити**

- 1. Розв'язання вручну.
- 2. Лістинг програми.
- 3. Результати тестування.
- 4. Висновки.

### **Контрольні запитання**

- 1. В якому випадку імітаційного моделювання застосовують квадратурні формули Ньютона-Котеса?
- 2. Розкрийте суть імітаційного моделювання за формулами прямокутників?
- 3. Розкрийте суть імітаційного моделювання за формулами трапеції?
- 4. Розкрийте суть імітаційного моделювання за формулами парабол?

## **ЛАБОРАТОРНА РОБОТА № 6**

## **ІМІТАЦІЙНЕ МОДЕЛЮВАННЯ, ОСНОВАНЕ НА МЕТОДІ РУНГЕ-КУТТА 1-ГО ПОРЯДКУ**

**Мета роботи:** провести імітаційне моделювання використовуючи метод Рунге-Кутта 1-го порядку.

При математичному описі різноманітних процесів, явищ та залежностей, що містять елементи «руху», користуються математичними моделями у вигляді рівнянь, до яких, крім незалежних величин і залежних від них шуканих функцій, входять також похідні (диференціали) певного порядку від шуканих функцій. Такі рівняння називають диференціальними.

Найпростішим диференціальним рівнянням можна вважати:

$$
\frac{dy}{dx} = f(x),
$$

де  $f(x)$  – відома функція,

 $y = y(x)$  – шукана функція.

Методи розв'язання задачі Коші поділяються на однокрокові та багатокрокові.

В *однокрокових* методах для знаходження наступної точки на кривій  $y = f(x)$  потрібна інформація лише про один попередній крок (методи Ейлера та Рунге-Кутта).

У *багатокрокових* методах (прогнозу і корекції) для знаходження наступної точки на кривій  $y = f(x)$  потрібна інформація більш ніж про одну з попередніх точок. Для отримання досить точного чисельного значення часто використовується ітераційна процедура (наприклад, в методах Мілна-Адамса, Башфорта, Хеммінга).

Найбільш простим однокроковим методом, який потребує мінімальних затрат обчислювальних ресурсів, але дає змогу обчислювати результат із порівняно низькою точністю, є метод Рунге-Кутта 1-го порядку **(метод Ейлера)**.

Розв'язання звичайного диференціального рівняння (ЗДР) за методом Ейлера подається в табличному вигляді (табл. 6.1).

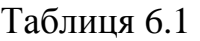

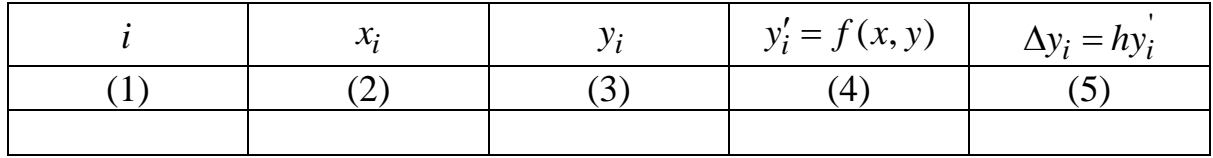

# **Порядок заповнення таблиці:**

1. Відповідно до початкових даних заповнюємо перший рядок в стовпцях (2), (3).

2. З поданого рівняння обчислюємо *<sup>i</sup> y*′ в стовпці (4).

3. Зміст стовпця (4) множимо на *h* ( $\Delta y_i = hy'_i$ ) і записуємо в (5).

4. До стовпця (3) додаємо стовпець (5) цього ж рядка ( $y_{i+1} = y_i + \Delta y_i$ ) і результат записуємо до (3) наступного рядка.

5. Далі визначаємо  $x_{i+1} = x_i + h$  і обчислення продовжуємо до тих пір, поки не буде пройдено весь відрізок.

# **Варіанти завдань видає викладач**

# **Звіт має містити**

- 1. Розв'язання вручну.
- 2. Лістинг програми.
- 3. Результати тестування.
- 4. Висновки.

# **Контрольні запитання**

- 1. В чому полягає різниця між звичайним ДР та ДР із частинними похідними?
- 2. Що є загальним розв'язком ЗДР?
- 3. Поясніть суть імітаційного моделювання за методом Ейлера.
- 4. Дайте порівняльну характеристику однокрокових та багатокрокових методів обчислення звичайних диференціальних рівнянь для імітаційного моделювання.

#### **ЛАБОРАТОРНА РОБОТА № 7**

# **ОБЧИСЛЕННЯ СИСТЕМ ЗВИЧАЙНИХ ДИФЕРЕНЦІАЛЬНИХ РІВНЯНЬ ДЛЯ ІМІТАЦІЙНОГО МОДЕЛЮВАННЯ ДИНАМІЧНИХ СИСТЕМ**

**Мета роботи:** здійснити імітаційне моделювання шляхом обчислення систем звичайних диференціальних рівнянь використовуючи метод Рунге-Кутта 4-го порядку.

Методи Рунге-Кутта легко поширюються на системи диференціальних рівнянь і на диференціальні рівняння вищих порядків. Останні потрібно привести до систем диференціальних рівнянь першого порядку. Формули вибраного методу застосовуються послідовно до кожного рівняння системи рівнянь для визначення значення відповідної функції. При цьому потрібно виконувати таку вимогу: на кожному кроці інтегрування, тобто в точках з координатами  $x_1$ ,  $x_2$ ,  $x_3$ , ...,  $x_n$  всі рівняння системи потрібно розв'язувати паралельно.

Як приклад розглянемо застосування методу Рунге-Кутта 4-го порядку для обчислення системи двох ЗДР першого порядку.

$$
\begin{cases}\n u'(x) = f_1(x, u(x), v(x)), \\
 v'(x) = f_2(x, u(x), v(x)).\n\end{cases} (7.1)
$$

Адаптуємо формулу Рунге-Кутта 4-го порядку для цієї системи рівнянь. З першого рівняння будемо обчислювати значення функції  $u(x)$ , а з другого - функції  $v(x)$ :

для першого рівняння системи (7.1) –

$$
\Delta u_i = \frac{1}{6} \left( K_{u1}^{(i)} + 2K_{u2}^{(i)} + 2K_{u3}^{(i)} + K_{u4}^{(i)} \right).
$$

Аналогічно для другого рівняння системи (7.1) –

$$
\Delta v_i = \frac{1}{6} \left( K_{\nu 1}^{(i)} + 2K_{\nu 2}^{(i)} + 2K_{\nu 3}^{(i)} + K_{\nu 4}^{(i)} \right).
$$

Таким чином, коефіцієнти розраховуються за такими формулами: для першого рівняння системи (7.1) –

$$
K_{u1}^{(i)} = hf_1(x_i, u_i, v_i),
$$

$$
K_{u2}^{(i)} = hf_1 \left( x_i + \frac{h}{2}, u_i + \frac{K_{u1}^{(i)}}{2}, v_i + \frac{K_{v1}^{(i)}}{2} \right),
$$
  
\n
$$
K_{u3}^{(i)} = hf_1 \left( x_i + \frac{h}{2}, u_i + \frac{K_{u2}^{(i)}}{2}, v_i + \frac{K_{v2}^{(i)}}{2} \right),
$$
  
\n
$$
K_{u4}^{(i)} = hf_1 (x_i + h, u_i + K_{u3}^{(i)}, v_i + K_{v3}^{(i)}).
$$

для другого рівняння системи (7.1) −

$$
K_{v1}^{(i)} = hf_2(x_i, u_i, v_i),
$$
  
\n
$$
K_{v2}^{(i)} = hf_2\left(x_i + \frac{h}{2}, u_i + \frac{K_{u1}^{(i)}}{2}, v_i + \frac{K_{v1}^{(i)}}{2}\right),
$$
  
\n
$$
K_{v3}^{(i)} = hf_2\left(x_i + \frac{h}{2}, u_i + \frac{K_{u2}^{(i)}}{2}, v_i + \frac{K_{v2}^{(i)}}{2}\right),
$$
  
\n
$$
K_{v4}^{(i)} = hf_2(x_i + h, u_i + K_{u3}^{(i)}, v_i + K_{v3}^{(i)}).
$$

Обчислення систем ЗДР за методом Рунге-Кутта подається в табличному вигляді.

### **Варіанти завдань видає викладач**

### **Звіт має містити**

- 1. Розв'язання вручну.
- 2. Лістинг програми.
- 3. Результати тестування.
- 4. Висновки.

#### **Контрольні запитання**

- 1. Розкрийте суть терміну «звичайне диференціальне рівняння»**.**
- 2. Наведіть загальний вигляд ЗДР першого та другого порядку.
- 3. Поясніть суть задачі Коші?
- 4. Що є загальним розв'язком ЗДР?
- 5. Поясніть суть імітаційного моделювання за методом Рунге-Кутта 4-го порядку.
- 6. Наведіть практичне застосування імітаційного моделювання за методом Рунге-Кутта 4-го порядку.

#### **ЛАБОРАТОРНА РОБОТА № 8**

# **ОБЧИСЛЕННЯ ДИФЕРЕНЦІАЛЬНИХ РІВНЯНЬ ДРУГОГО ПОРЯДКУ ДЛЯ ІМІТАЦІЙНОГО МОДЕЛЮВАННЯ ДИНАМІЧНИХ СИСТЕМ**

**Мета роботи:** здійснити імітаційне моделювання шляхом обчислення звичайних диференціальних рівнянь другого порядку використовуючи метод Ейлера.

У задачах моделювання динамічних систем найбільш часто доводиться обчислювати диференціальні рівняння другого порядку.

Загальний вигляд диференціальних рівнянь другого порядку:

$$
F(x, y, y', y'') = 0.
$$
 (8.1)

Природна форма диференціальних рівнянь другого порядку:

$$
y'' = f(x, y, y').
$$
 (8.2)

Диференціальне рівняння другого порядку (8.2) можна звести до системи, що складається з двох диференціальних рівнянь першого порядку за допомогою замін.

Замінимо

Тоді

В результаті рівняння (8.2) зводиться до системи, що складається з двох диференціальних рівнянь першого порядку:

$$
\begin{cases} y' = y_1, \\ y'_1 = f(x, y, y_1). \end{cases}
$$

 $y_1 = y'$ ,

 $y'_1 = y''$ .

Рішенням цієї системи є дві функції  $y(x)$  і  $y_1(x)$ , де  $y_1(x) = y'(x)$ .

Сформулюємо задачу Коші для системи, що складається з двох диференціальних рівнянь другого порядку.

Дано систему

$$
\begin{cases}\ny' = f_1(x, y, y_1), \\
y'_1 = f_2(x, y, y_1),\n\end{cases}
$$
\n(8.3)

з початковими умовами:

$$
y(x_0) = y_0,
$$
  $y_1(x_0) = (y_1)_0.$ 

Необхідно проінтегрувати систему на ділянці  $[a, b]$  з кроком  $h$ . У чисельних методах задача Коші для системи (8.3) ставиться таким чином: знайти табличні функції

$$
y_i(x_i)
$$
 i  $(y_1)_i(x_i)$ ,  $i = \overline{1, n}$ .

Розв'язання подається в табличному вигляді (табл. 8.1).

Таблиця 8.1

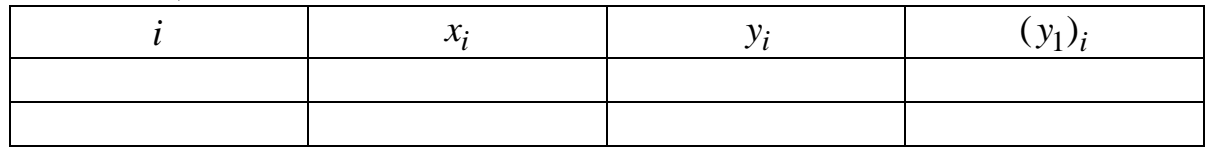

Наближенні значення  $y_i(x_i) \approx y_i$  і  $(y_1)_i(x_i) \approx y_i$  обчислюються послідовно за такими формулами:

$$
y_{i+1} = y_i + hf_1(x_i, y_i, y_{1i}),
$$
  
\n
$$
y_{1i+1} = y_{1i} + hf_1(x_i, y_i, y_{1i}), (i = \overline{0, n}).
$$

Для рішення системи диференціальних рівнянь використовуємо ті ж методи, що і для рішення одного диференціального рівняння першого порядку. При цьому необхідно дотримуватися умови: на кожному кроці інтегрування, тобто в точках з координатами  $x_1, x_2, x_3, ..., x_n$  всі рівняння системи треба обчислювати паралельно.

### **Варіанти завдань видає викладач**

### **Звіт має містити**

- 1. Розв'язання вручну.
- 2. Лістинг програми.
- 3. Результати тестування.
- 4. Висновки.

#### <span id="page-24-0"></span>**Контрольні запитання**

- 1. Наведіть загальний вигляд ЗДР першого та другого порядку.
- 2. Поясніть методику обчислення диференціальних рівнянь високих порядків для імітаційного моделювання динамічних систем.
- 3. Поясніть суть імітаційного моделювання за методом Рунге-Кутта 4-го порядку для диференціальних рівнянь другого порядку.
- 4. Поясніть суть імітаційного моделювання за методом Ейлера для диференціальних рівнянь другого порядку.

### **ЛІТЕРАТУРА**

1. Квєтний Р. Н. Методи комп'ютерних обчислень : навчальний посібник / Квєтний Р. Н. – Вінниця : ВДТУ, 2001. – 148 с.

2. Брановицька С. В. Обчислювальна математика та програмування : підручник / Брановицька С. В., Медведєв Р. Б., Фіалков Ю. Я. – К. : ІВЦ Видавництво «Політехніка», 2004. – 220 с.

3. Копченова Н. В. Вычислительная математика в примерах и задачах : учебное пособие / Н. В. Копченова, И. А. Марон. – М. : Лань, 2008. – 368 с.

4. Киреев В. И. Численные методы в примерах и задачах: учебн. пособие / В. И. Киреев, А. В. Пантелеев. – М. : Высшая школа, 2006. – 480 с**.**

5. Вержбицкий В. М. Основы численных методов : учебник для вузов / Вержбицкий В. М. – М. : Высшая школа, 2002. – 840 с.

6. Турчак Л. И. Основы численных методов : учебное пособие / Л. И. Турчак, П. В. Плотников. – М. : Физматлит, 2005. – 304 с.

7. Шахов Ю. Н. Численные методы : учебное пособие / Ю. Н. Шахов, Е. И. Деза. – М. : Книжный дом «Либроком», 2012. – 248 с.

8. Бахвалов Н. С. Численные методы / Бахвалов Н. С., Жидков Н. П., Кобельков Г. М. – М. : БИНОМ «Лаборатория знаний», 2003. – 632 с.

9. Крилик Л. В. Обчислювальна математика. Інтерполяція та апроксимація табличних даних : навчальний посібник / Крилик Л. В., Богач І. В., Прокопова М. О. – Вінниця : ВНТУ, 2013. – 111 с.

10. Колесницький О. К. Чисельні методи : навчальний посібник / Колесницький О. К, Арсенюк І. Р., Месюра В. І. – Вінниця : ВНТУ, 2017. – 130 с.